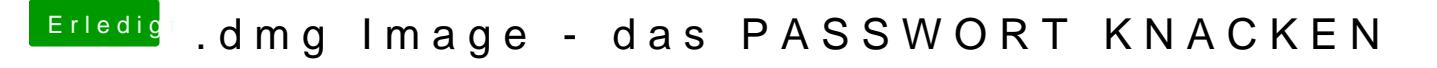

Beitrag von DonBronko vom 31. März 2019, 21:42

Vielleicht hild a sdir

Damit hatte ich mal erfolgreich geschafft mein vergessenes Pass entschlüsseln.